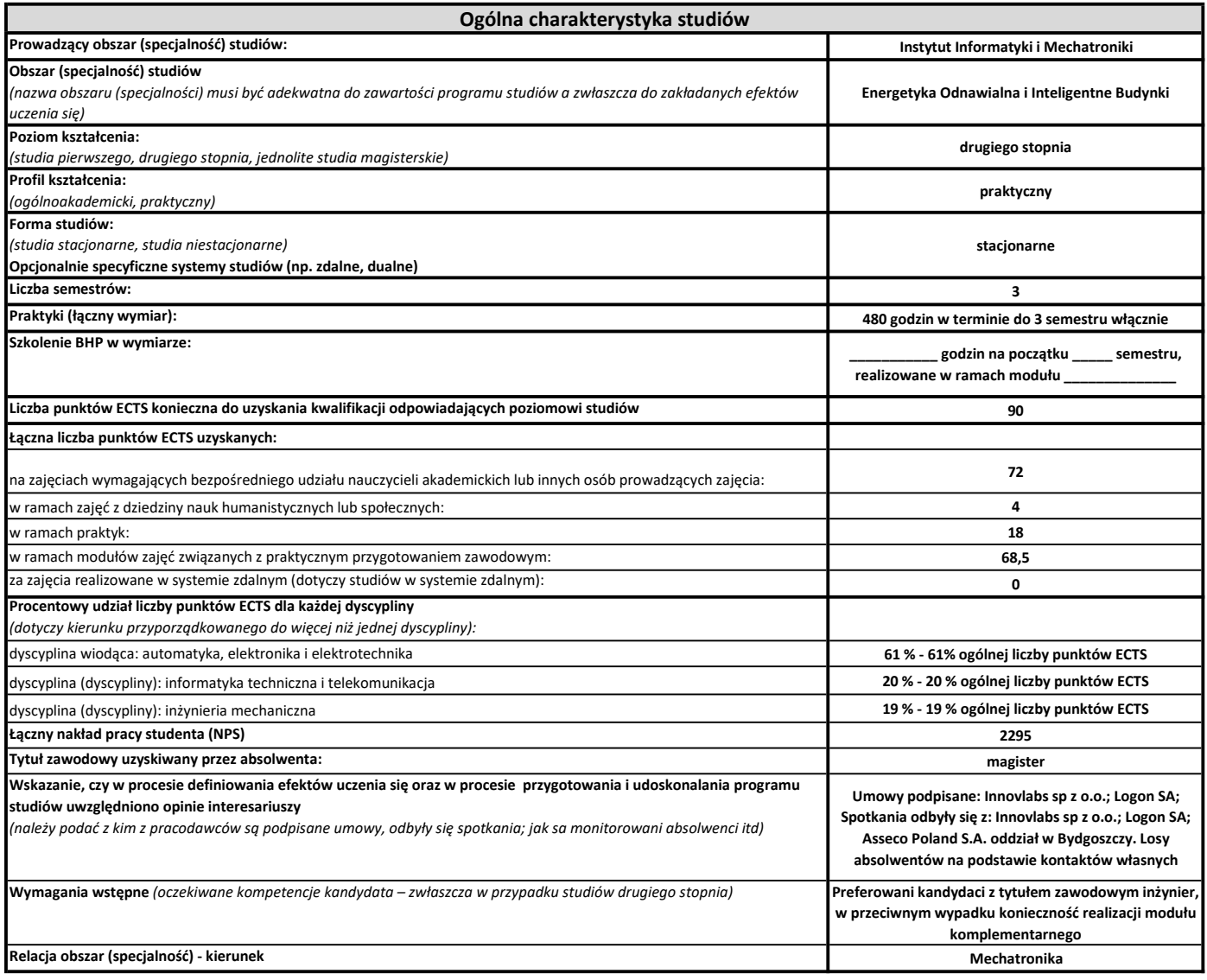

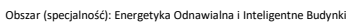

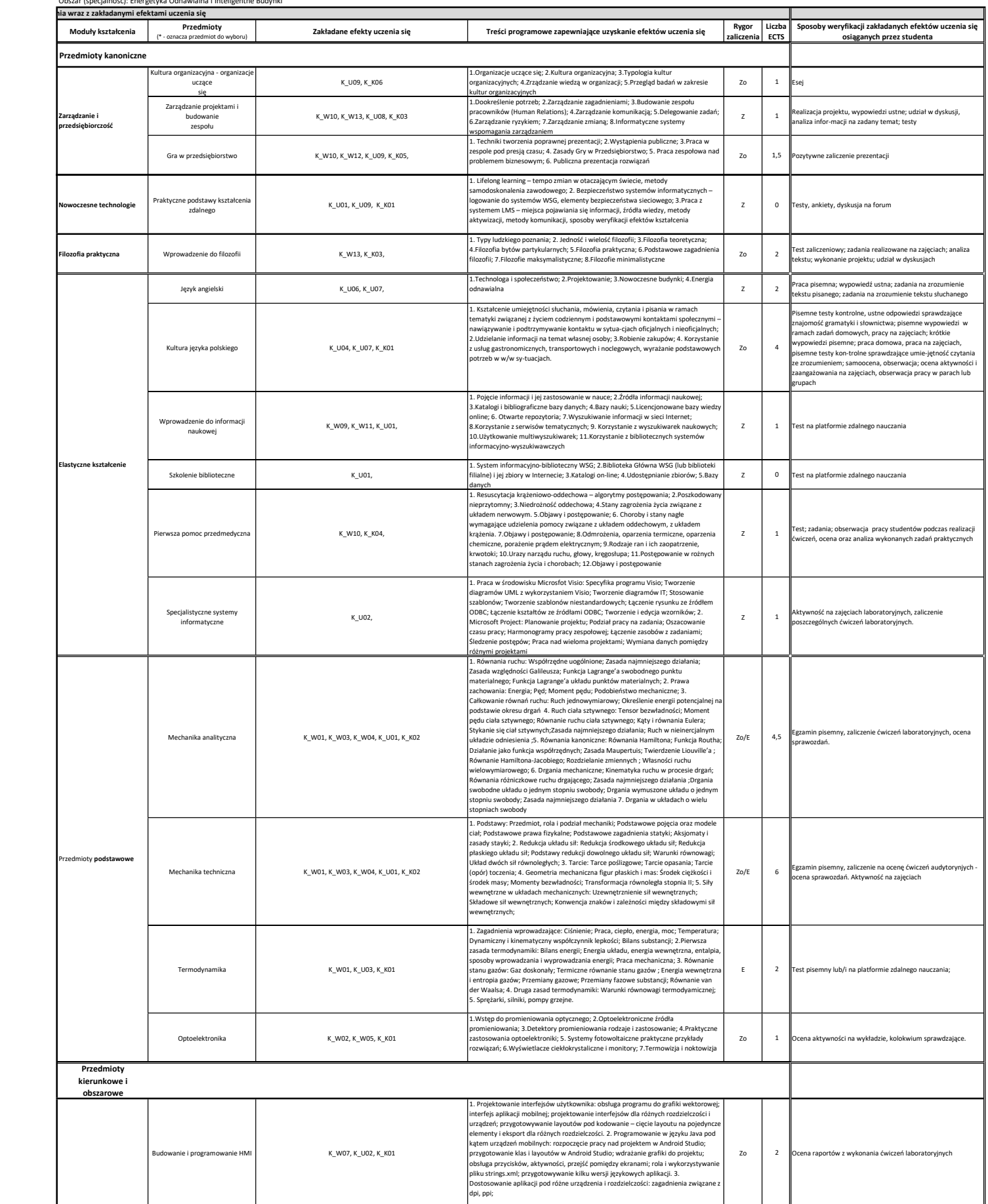

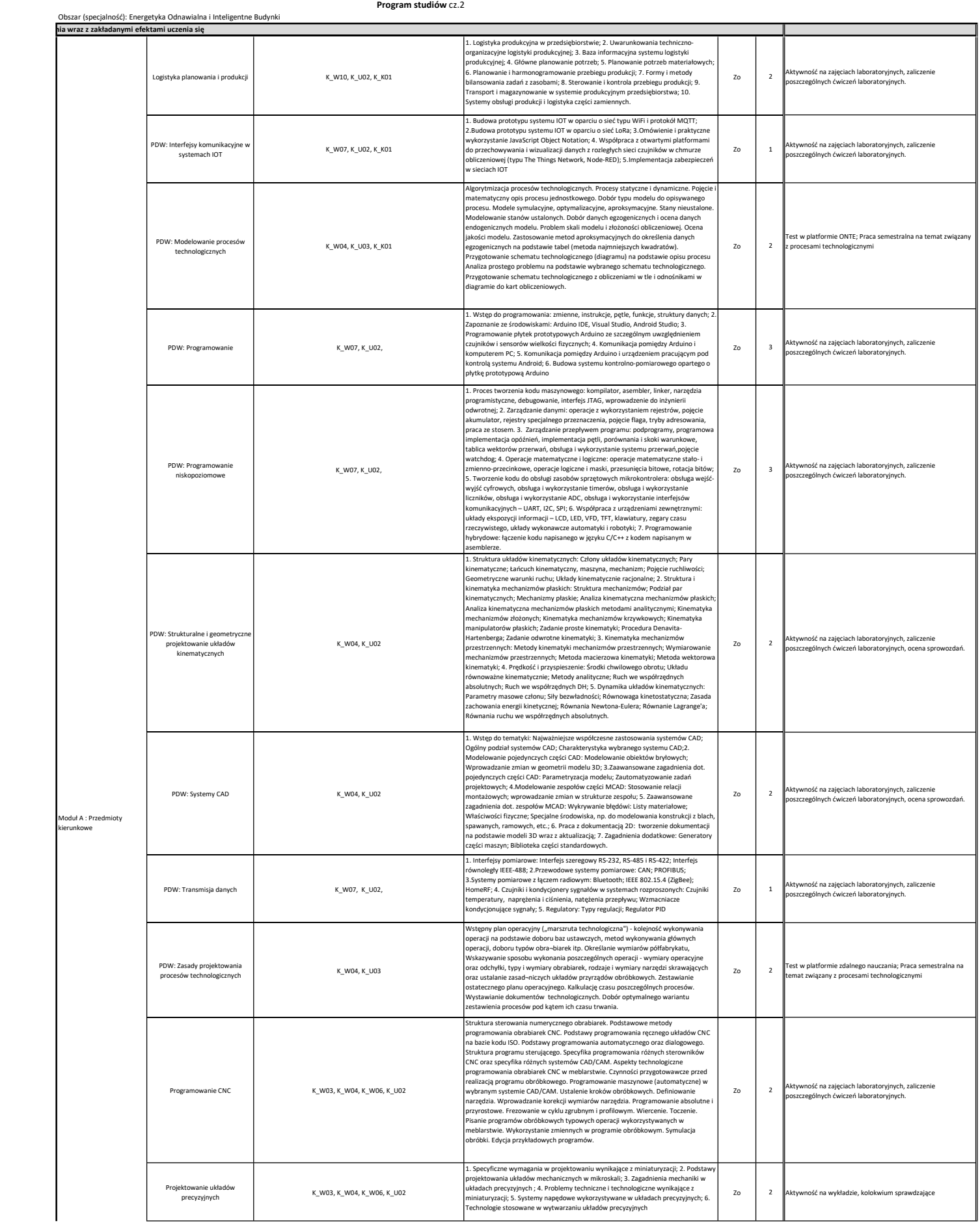

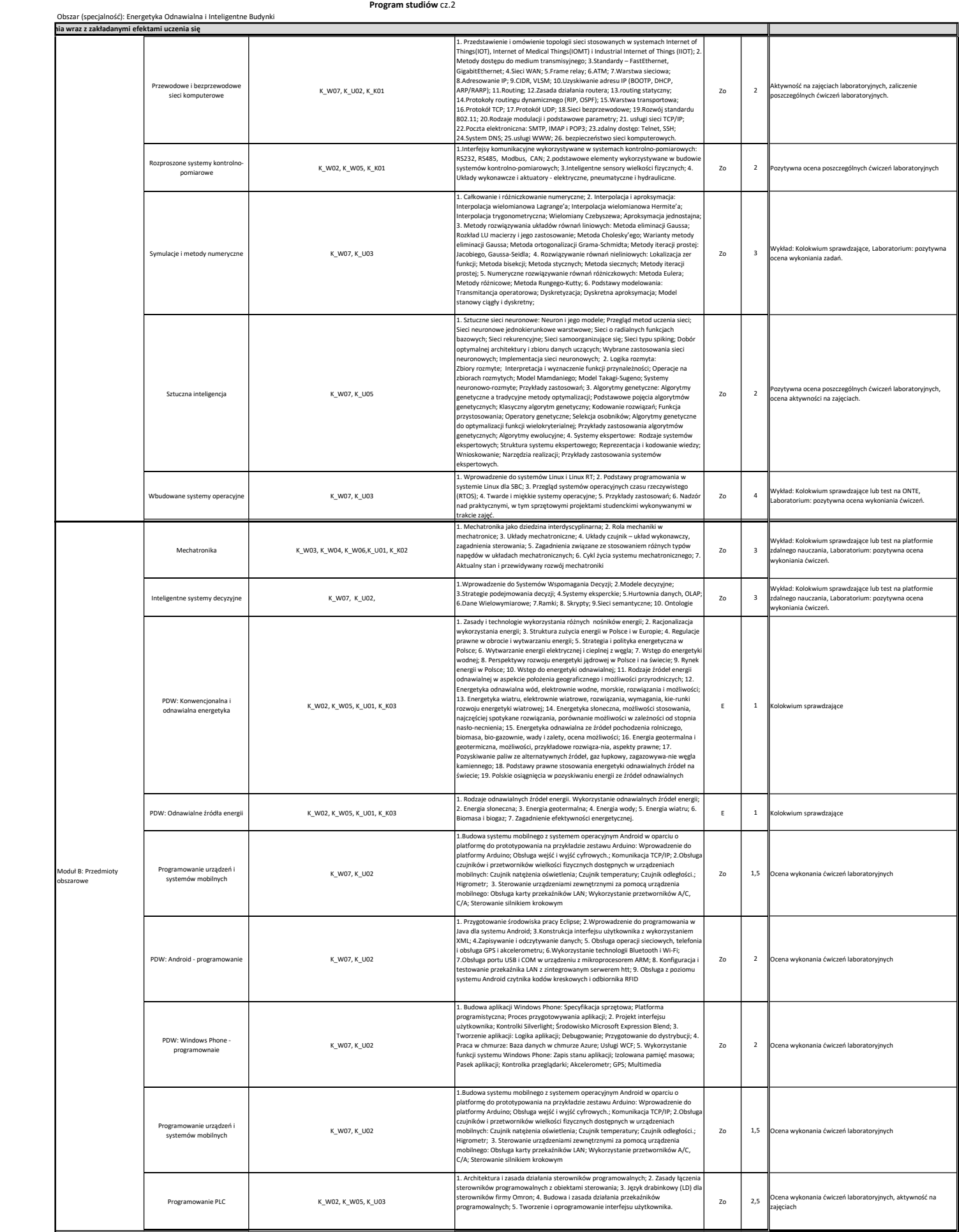

## Obszar (specjalność): Energetyka Odnawialna i Inteligentne Budynki

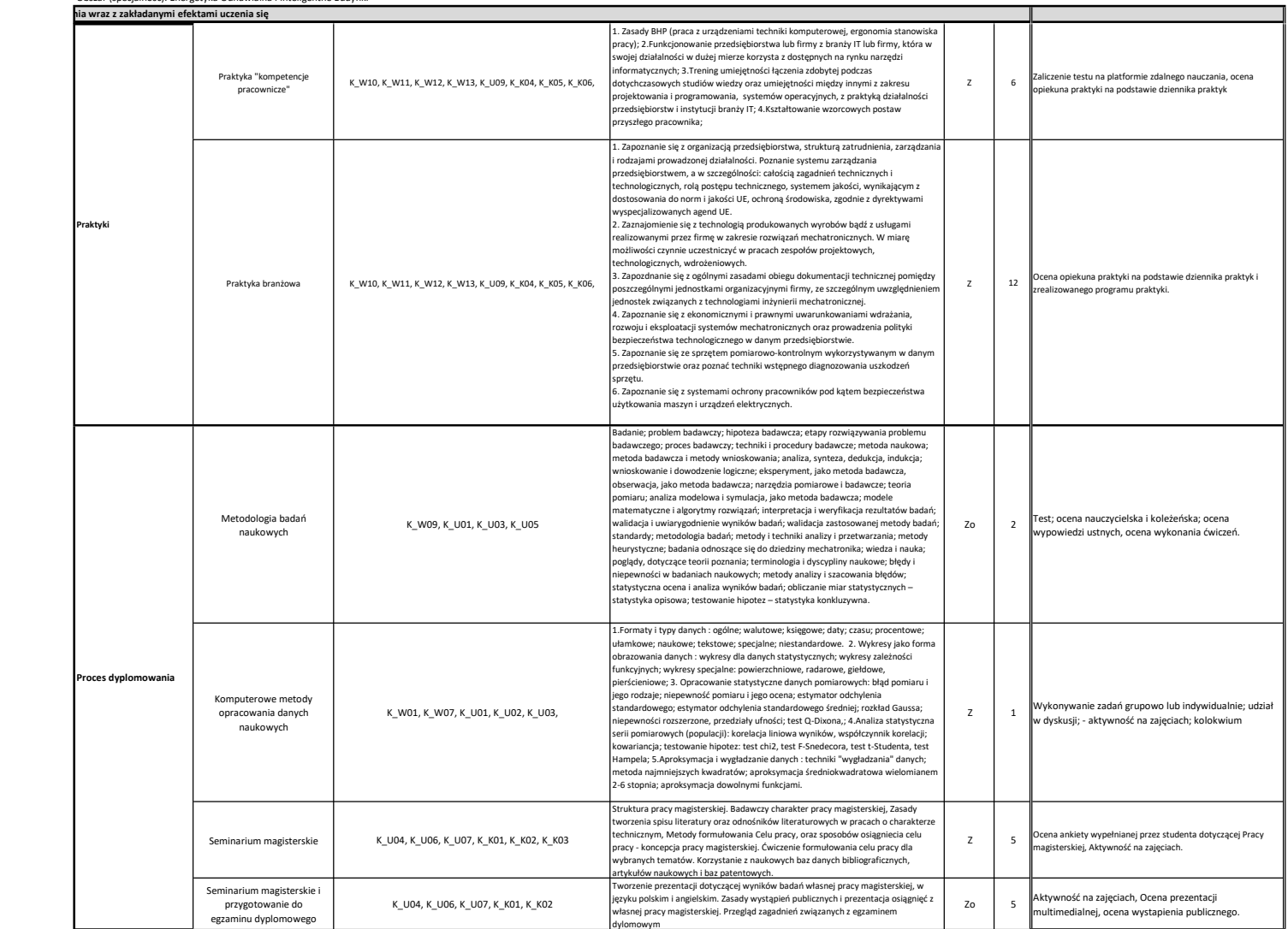